# **Betano: aplicativo de apostas esportivas para Android ~ melhor roleta**

**Autor: symphonyinn.com Palavras-chave: Betano: aplicativo de apostas esportivas para Android**

# **Betano: aplicativo de apostas esportivas para Android**

# **O aplicativo da Betano oferece uma experiência completa de apostas esportivas e cassino, trazendo praticidade e segurança para os usuários.**

O aplicativo da Betano para Android foi lançado para oferecer uma experiência otimizada de apostas esportivas. Com ele, os usuários podem acessar uma ampla gama de opções de apostas, incluindo futebol, basquete, tênis e muitos outros esportes. Além disso, o aplicativo também oferece jogos de cassino, como slots, roleta e blackjack.

O aplicativo da Betano é fácil de usar e oferece uma interface intuitiva. Os usuários podem navegar facilmente pelas diferentes opções de apostas e fazer suas apostas com apenas alguns toques. O aplicativo também oferece recursos como apostas ao vivo, streaming de eventos e suporte ao cliente 24 horas por dia, 7 dias por semana.

Para baixar o aplicativo da Betano, basta acessar o site da empresa e clicar no botão "Baixar aplicativo Android". O aplicativo é gratuito para download e instalação. Depois de instalado, os usuários podem criar uma conta ou fazer login em Betano: aplicativo de apostas esportivas para Android sua Betano: aplicativo de apostas esportivas para Android conta existente e começar a apostar.

O aplicativo da Betano é a escolha perfeita para quem deseja apostar em Betano: aplicativo de apostas esportivas para Android esportes ou jogar cassino online com segurança e conveniência. Com sua Betano: aplicativo de apostas esportivas para Android ampla gama de opções de apostas, interface intuitiva e recursos avançados, o aplicativo da Betano oferece uma experiência de apostas imbatível.

- O aplicativo da Betano está disponível para download gratuito no site da empresa.
- O aplicativo oferece uma ampla gama de opções de apostas esportivas e jogos de cassino.
- O aplicativo é fácil de usar e oferece uma interface intuitiva.
- O aplicativo oferece recursos como apostas ao vivo, streaming de eventos e suporte ao cliente 24 horas por dia, 7 dias por semana.

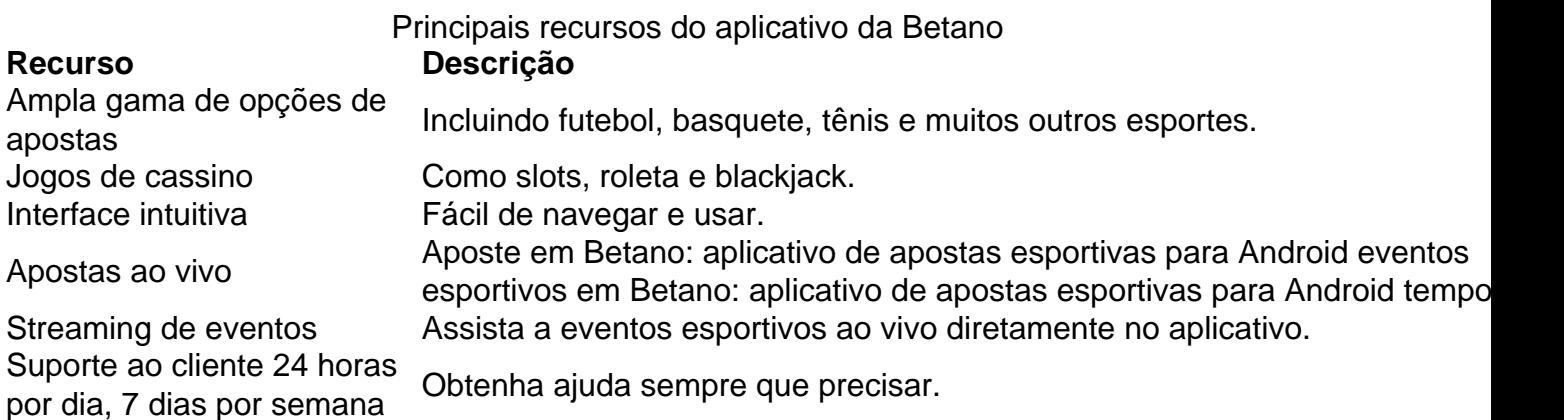

Perguntas frequentes sobre o aplicativo da Betano

Como faço para baixar o aplicativo da Betano?

Basta acessar o site da Betano e clicar no botão "Baixar aplicativo Android".

O aplicativo é gratuito?

Sim, o aplicativo da Betano é gratuito para download e instalação.

Preciso criar uma conta para usar o aplicativo?

Sim, você precisará criar uma conta ou fazer login em Betano: aplicativo de apostas esportivas para Android sua Betano: aplicativo de apostas esportivas para Android conta existente para usar o aplicativo.

Como faço para sacar meus ganhos?

Você pode sacar seus ganhos por meio de uma variedade de métodos, incluindo transferência bancária, cartão de crédito ou débito e e-wallets.

# **Partilha de casos**

# **Quem sou eu?**

Meu nome é Pedro, e sou um ávido apostador esportivo há mais de cinco anos. Sempre fui apaixonado por esportes, especialmente futebol, e apostar neles é uma ótima maneira de aumentar minha emoção por cada partida.

### **Contexto**

No início da minha jornada de apostas, eu costumava fazer apostas aleatoriamente, sem muita pesquisa ou estratégia. Como resultado, eu perdia mais do que ganhava. Eu sabia que precisava encontrar uma maneira melhor de apostar se quisesse ter sucesso.

### **Caso Específico**

Foi então que descobri o aplicativo Betano. Este aplicativo oferece uma ampla gama de opções de apostas, probabilidades competitivas e recursos valiosos como transmissões ao vivo e estatísticas detalhadas. Decidi dar uma chance e baixei o aplicativo.

#### **Passos de Implementação**

Usar o aplicativo Betano é muito fácil. Basta baixá-lo na loja de aplicativos do seu dispositivo e criar uma conta. Depois de fazer isso, você pode navegar pelos diferentes esportes e eventos disponíveis para apostar. O aplicativo também oferece uma variedade de tipos de apostas, como apostas simples, combinadas e ao vivo.

#### **Conquistas e Resultados**

Desde que comecei a usar o aplicativo Betano, minhas apostas esportivas melhoraram drasticamente. As estatísticas detalhadas e as transmissões ao vivo me ajudaram a tomar decisões mais informadas. Eu também comecei a usar os recursos de apostas ao vivo, o que me permitiu reagir às mudanças nas probabilidades durante as partidas.

Como resultado, comecei a ganhar mais apostas do que perder. Consegui recuperar minhas perdas anteriores e comecei a obter lucro consistente. O aplicativo Betano realmente mudou meu jogo de apostas.

#### **Recomendações e Cuidados**

Eu recomendo fortemente o aplicativo Betano para qualquer apostador esportivo, seja você iniciante ou experiente. O aplicativo é fácil de usar, oferece uma ampla gama de opções de

apostas e pode ajudá-lo a melhorar suas chances de ganhar.

No entanto, é importante lembrar que apostar em Betano: aplicativo de apostas esportivas para Android esportes envolve riscos. Sempre aposte com responsabilidade e nunca aposte mais do que você pode perder. Defina um orçamento para apostas e cumpra-o.

# **Insights Psicológicos**

O aplicativo Betano me ajudou a superar alguns desafios psicológicos que eu enfrentava como apostador. Antes, eu costumava ficar emocionalmente envolvido com minhas apostas e tomava decisões irracionais. O aplicativo me deu as ferramentas e os recursos necessários para controlar minhas emoções e fazer apostas mais objetivas.

# **Análise de Tendências de Mercado**

O mercado de apostas esportivas está em Betano: aplicativo de apostas esportivas para Android constante evolução, e o aplicativo Betano está sempre se adaptando às últimas tendências. O aplicativo oferece regularmente novos recursos e promoções para atender às necessidades dos apostadores. Isso mostra que a Betano está comprometida em Betano: aplicativo de apostas esportivas para Android fornecer a melhor experiência de apostas possível aos seus clientes.

# **Lições e Experiências**

Minha jornada com o aplicativo Betano me ensinou muitas lições valiosas sobre apostas esportivas. Aprendi a importância da pesquisa, estratégia e gerenciamento de riscos. Também aprendi a controlar minhas emoções e tomar decisões racionais.

# **Conclusão**

Se você está procurando uma maneira de melhorar suas apostas esportivas, recomendo que experimente o aplicativo Betano. O aplicativo oferece uma ampla gama de opções de apostas, probabilidades competitivas e recursos valiosos. Com o aplicativo Betano, você pode aumentar suas chances de ganhar e desfrutar de uma experiência de apostas mais agradável.

# **Expanda pontos de conhecimento**

# **P: Como posso fazer o download do aplicativo Betano no meu dispositivo?**

R: Para fazer o download do aplicativo Betano em Betano: aplicativo de apostas esportivas para Android seu dispositivo, siga as etapas abaixo:

- 1. Na página inicial da plataforma, clique no botão "Download our Android app";
- 2. Clique novamente no banner de download do aplicativo Betano;
- 3. Após o sistema ser baixado no seu dispositivo, clique em Betano: aplicativo de apostas esportivas para Android "abrir" para começar a utilizar o aplicativo.

# **P: Quais são os requisitos do sistema para o aplicativo Betano?**

R: O aplicativo Betano requer iOS 14.0 ou posterior e watchOS 5.0 ou posterior. Além disso, é possível que o aplicativo utilize a sua Betano: aplicativo de apostas esportivas para Android localização mesmo que não esteja aberto, o que pode diminuir a duração da bateria do dispositivo.

# **P: Como fazer login na Betano?**

R: Para fazer login na Betano, siga as etapas abaixo:

- 1. Acesse o site da Betano Brasil;
- 2. Clique em Betano: aplicativo de apostas esportivas para Android "iniciar sessão" no menu superior;
- 3. Digite seu nome de usuário ou e-mail e a senha cadastrados;
- 4. Clique em Betano: aplicativo de apostas esportivas para Android "iniciar sessão".

# **P: Como fazer apostas na Betano?**

R: Para fazer apostas na Betano, é necessário primeiro fazer o Betano login. Depois de entrar na sua Betano: aplicativo de apostas esportivas para Android conta, basta acessar o catálogo de esportes, escolher uma modalidade, uma competição e um evento. Em seguida, selecione um mercado e o palpite que deseja fazer. Por fim, clique nas odds e defina o valor da aposta.

# **comentário do comentarista**

O aplicativo da Betano é uma ótima opção para quem deseja se aventurar no mundo das apostas esportivas de forma prática e segura. Disponível em Betano: aplicativo de apostas esportivas para Android seu site oficial para download grátis, o aplicativo traz consigo uma ampla gama de opções de apostas, incluindo esportes como futebol, basquete, tênis, além de jogos de cassino, como slots, roleta e blackjack. Sua interface é intuitiva e fácil de navegar, proporcionando uma experiência agradável para o usuário.

Além disso, o aplicativo da Betano conta com recursos interessantes, como apostas ao vivo, streaming de eventos, e suporte ao cliente 24 horas por dia, 7 dias por semana. Dessa forma, é possível ficar atualizado sobre eventos esportivos e realizar suas apostas em Betano: aplicativo de apostas esportivas para Android tempo real.

Dentre os principais recursos do aplicativo, destacam-se:

- Ampla gama de opções de apostas: contando com uma variedade de esportes e jogos disponíveis.
- Jogos de cassino: variedade de jogos populares para entreter e possibilitar mais opções de ganhar.
- Interface intuitiva: fácil uso, alta navegação e compreensão no aplicativo.
- Apostas ao vivo: realizar suas apostas em Betano: aplicativo de apostas esportivas para Android alguns eventos esportivos simultaneamente.
- Streaming de eventos: transmissão de jogos e eventos esportivos ao vivo pelo aplicativo.

● Suporte ao cliente disponível 24/7: ajuda e resolução de dúvidas a qualquer momento. Além disso, o site fornece uma lista de perguntas frequentes, auxiliando nas dúvidas quanto à utilização do aplicativo e da plataforma. O aplicativo da Betano será sem duvida um diferencial para os amantes de apostas esportivas e jogos de cassino.

# **Informações do documento:**

Autor: symphonyinn.com Assunto: Betano: aplicativo de apostas esportivas para Android Palavras-chave: **Betano: aplicativo de apostas esportivas para Android ~ melhor roleta** Data de lançamento de: 2024-07-21

# **Referências Bibliográficas:**

- 1. [esportes da sorte tem pagamento antecipado](/esportes-da-sorte-tem-pagamento-antecipado-2024-07-21-id-25117.pdf)
- 2. [vbet código promocional 2024](/vbet-c�digo-promocional-2024-2024-07-21-id-48660.pdf)
- 3. **[cassino sportingbet](/cassino-sportingbet-2024-07-21-id-19275.html)**
- 4. <u>[esportebet net pré](https://www.dimen.com.br/aid-category-artigo/app/esportebet-net-pr�-2024-07-21-id-24912.pdf)</u>